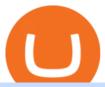

different cryptocurrency explained github api tutorial osmosis wallet coinbase pro api secret key sell crypt

ECOMI price today, OMI to USD live, marketcap and chart.

https://www.musclegeek.co/wp-content/uploads/2018/12/5578/binance-cryptocurrency-exchange-app.jpg|||How To Buy Crypto In Binance App / How to Buy Enigma ...|||5184 x 3456

ECOMI (OMI) Price Prediction CoinCodex

 $https://d.newsweek.com/en/full/793657/bitcoin.jpg|||Japanese\ Cryptocurrency\ Band,\ Virtual\ Currency\ Girls\\...|||2500\ x\ 1667$ 

https://learnbonds.com/wp-content/images/2020/06/nike.jpg|||Nike earnings preview: Stock gains on store reopenings ...|||1372 x 774

http://crypto-tutorials.io/wp-content/uploads/2019/07/05-buy-bitcoin-with-credit-card-binance.jpg|||Buy

Crypto with credit card on Binance - Crypto Tutorials|||1322 x 1534

Why Cryptocurrencies Need to be Regulated - TechStory

https://uploads.toptal.io/blog/image/123916/toptal-blog-image-1503553800604-b6fafb28b20478415d5eb74b6 24198f9.png|||Understanding the Cryptocurrency Market - Blockchain ...|||1280 x 1366

10 Important Cryptocurrencies Other Than Bitcoin. 1. Ethereum (ETH) 2. Litecoin (LTC) 3. Cardano (ADA) 4. Polkadot (DOT) 5. Bitcoin Cash (BCH)

Elite Crypto Tool. 195 likes · 1 talking about this. All in one tool for Beginner to Pro Traders working in Cryptocurrencies Compiled Charts | Sentiment | Portfolio Management | News & Department | News & Department | Sentiment | Portfolio Management | News & Department | News & Department | News & Department | News & Department | News & Department | News & Department | News & Department | News & Department | News & Department | News & Department | News & Department | News & Department | News & Department | News & Department | News & Department | News & Department | News & Department | News & Department | News & Department | News & Department | News & Department | News & Department | News & Department | News & Department | News & Department | News & Department | News & Department | News & Department | News & Department | News & Department | News & Department | News & Department | News & Department | News & Department | News & Department | News & Department | News & Department | News & Department | News & Department | News & Department | News & Department | News & Department | News & Department | News & Department | News & Department | News & Department | News & Department | News & Department | News & Department | News & Department | News & Department | News & Department | News & Department | News & Department | News & Department | News & Department | News & Department | News & Department | News & Department | News & Department | News & Department | News & Department | News & Department | News & Department | News & Department | News & Department | News & Department | News & Department | News & Department | News & Department | News & Department | News & Department | News & Department | News & Department | News & Department | News & Department | News & Department | News & Department | News & Department | News & Department | News & Department | News & Department | News & Department | News & Department | News & Department | News & Department | News & Department | News & Department | News & Department | News & Depart

https://binantrader.com/photos/binance/how-to-sell-crypto-on-binance-p2p-by-web-and-mobile-app-1.png|||How to SELL Crypto on Binance P2P via Web and Mobile App|||1600 x 844

#### Regulated+cryptocurrency+exchanges News

Decentralized Exchange Osmosis Rises Above \$1Billion In Total.

https://binanchain.com/images/binance/1614902891848/original/how-to-buy-and-sell-crypto-on-binance-with-rub.jpg|||How to Buy and Sell Crypto on Binance with RUB|||1600 x 836

GitHub - apotter303/api-tutorial: Learning RESTful API

OMI Crypto (OMI): The Future of Digital Collectibles - Bybit .

Major cryptocurrency exchange Coinbase said it is buying a crypto futures exchange, FairX, as part of a move to offer crypto derivatives to traders in the United States. FairX, which was launched.

https://lookaside.fbsbx.com/lookaside/crawler/media/?media\_id=104507101536865|||Garden Lover - SimpleGrafter Professional Grafting And...|||1499 x 1499

 $https://images.prismic.io/wealthfit-staging/c68edd46a92b91310dd677eef1e2cf191ab2c60d\_02---what-is-crypt o\_-2x.jpg?auto=compress,format&w=1772|||Cryptocurrency Basics: A Beginners Guide (2021 Update ...|||1772 x 1329$ 

Tutorial Video. Step 1. Go to the (1) [Wallets] tab, tap (2) [Funding], then (3) [Transfer] the crypto that you want to sell to your Funding Wallet. If you already have the crypto in the Funding wallet, go to the homepage and tap P2P Trading to enter the trading page. Step 2. Tap P2P Trading on the app homepage.

Fast. Binances world-class matching engine supports up to 1,400,000 orders per second. This ensures that your crypto trading experience is quick and reliable. Simple. Trading crypto on Binance is easy and intuitive. You only need a few steps to buy Bitcoin instantly. Liquid.

https://binanchain.com/photos/binance/how-to-buy-and-sell-crypto-on-binance-with-rub-10.png $\|\|$ How to Buy and Sell Crypto on Binance with RUB $\|\|$ 1352 x 1200

 $https://i.pinimg.com/originals/6e/8b/3c/6e8b3c054b82e833d46129d088dd26cb.png|||Pin \quad by \quad Shelby \quad on \\ Blockchain technology \mid Cryptocurrency ... ||| 1280 \times 2047$ 

https://img.gadgethacks.com/img/13/09/63651773177242/0/binance-101-fees-fine-print-you-need-know-befor e-trading-bitcoins-other-cryptocurrencies.w1456.jpg|||Selling Coins On Binance Crypto Technical Analysis

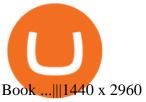

https://www.referralcode.in/wp-content/uploads/2021/02/Binance-Crypto.jpeg|||Binance Buy & Description 
Buy & Description 
Buy & Description 
Crypto - Referral Code | Post and ...||1024 x 1024

Sell Crypto 1. Go to the Buy Crypto Page . 2. Click on the "Sell" tab at the top. 3. Choose the coin you wish to sell. 4. Click on the 0 and type the amount in USD you wish to sell. Please note that all orders must be at least 20.00 USD. 5. Click the "Sell" button. This will take you to the Sell Confirmation Page. 6.

Understanding the Different Types of Cryptocurrency

https://coincrunch.in/wp-content/uploads/2020/08/binance-buy-with-cash.png|||Binance P2P: How To Buy/Sell Crypto with INR from the ... $|||1920 \times 1080$ 

On the homepage, select the [Trade] tab at the bottom of the screen. Select [Sell]. Select the crypto you would like to sell. For example, if you wish to sell BTC, simply select [BTC] on the [Choose Crypto] page. Select the fiat currency you wish to receive your payment in. In this example, we will use [VND] and sell our BTC for 500,000 VND.

https://i.ebayimg.com/images/g/zkwAAOSwQOxgxktd/s-l1600.jpg|||cheapest sale Kflow Ropot 180 Countertop Reverse Osmosis ...|||1200 x 1600

Our Services Elite Crypto Tool Learn Fundamental, Technical, Sentimental Analysis using powerful tool. All in one tool for Beginner to Pro Traders working in Premium Channel Become our Premium Member and get Trading Signals, Crypto Trading Courses, Gems Calls, Mining Guide, Updates. Join Our Premium Membership Crypto Mining

A curl tutorial using GitHub's API · GitHub

Elite Crypto Tool - Home Facebook

https://i.pinimg.com/originals/f9/54/24/f95424cd5452a73bce9b4615b4d3e795.jpg|||The Graph Crypto Price Prediction Reddit Crypto Currency|||3375 x 2250

https://i.pinimg.com/originals/9f/86/dc/9f86dc2e2035da1c9cd230d6e0a19c93.png|||This Infographics is a brief explanation of the term ...|||1300 x 2125

http://www.cryptomuseum.com/crypto/usa/kw26/img/302397/005/full.jpg|||KW-26|||1280 x 852

http://files.smashingmagazine.com/wallpapers/june-15/the-amazing-water-park/cal/june-15-the-amazing-water-park/cal/june-15-the-amazing-water-park/cal/june-15-the-amazing-water-park-cal-1600x1200.jpg|||Webmasters GalleryMay, 2015 | Webmasters Gallery|||1600 x 1200 |

Goto EliteCryptoTool Join Telegram Compiled Charts Watch, analyze and multiple cryptocurrencies chart in one place. Track your portfolio, analyze price charts, and place trades with this tool. Technical Indicator Technical indicators are pattern-based signals produced by the price, volume, and/or open interest follow technical analysis.

https://static1.makeuseofimages.com/wordpress/wp-content/uploads/2021/07/bitcoin-crypto-laptop-1.jpg|||The 10 Best Cryptocurrency Apps for Beginners|||1680 x 840

The 10 Most Common Types of Cryptocurrency 1. Bitcoin. Bitcoin was the first cryptocurrency to be created in 2009 by a person (or possibly a group) that goes by. 2. Ethereum. Like Bitcoin, Ethereum is a blockchain network, but Ethereum was designed as a programmable blockchain,. 3. Cardano.

Osmosis Review - Is Osmosis Scam or Legit?

https://websta.me/wp-content/uploads/2020/09/Blockchain-and-Cryptocurrency-2048x1024.png|||The

Relationship Between Blockchain and Cryptocurrency ...|||2048 x 1024 https://miro.medium.com/max/2952/1\*PhQvIIu2qzZbLVND 9mTsg.png|||Cryptocurrency

Examples

Cryptocurrency Guide And ...||1476 x 1410

https://binantrader.com/photos/binance/how-to-sell-crypto-on-binance-p2p-by-web-and-mobile-app-9.png|||How to SELL Crypto on Binance P2P via Web and Mobile App|||1054 x 1146

https://img.currency.com/articles/-INFOGRAPHIC-TYPES-OF-CRYPTO-ASSETS.jpg|||(With Examples) Crypto Assets Explained | Currency.com|||1550 x 1037

https://smoketalks.com/wp-content/uploads/2021/05/1110080841\_1920x1080.jpeg|||Binance Cryptocurrency Exchange | Buy & Drypto in ...|||1920 x 1080

 $https://i.ebayimg.com/images/g/xQUAAOSwzuRhBJ5 \sim /s-11600.jpg|||Oversized~SOLIOM~S60-FBA1~Bullet~Secutiry~Camera~-~White~...|||1500~x~1500~$ 

Find my API key and Secret on my Coinbase Pro account .

 $https://www.superiorautoextras.net/product/image/large/11164\_1.jpg|||Tri-Fold\ Document\ Wallet\ |\ Superior\ Auto\ Extras.|||1024\ x\ 1024$ 

API Keys: Coinbase Pro - Automated Trading at Alertatron

Understanding The Different Types of Cryptocurrency SoFi

Learn more about API access in this article here. Step 1: Click the menu button at the top right of the Coinbase Pro dashboard and select API from the dropdown. Step 2: Under Profile Information in the API Settings tab, click the + NEW API KEY button at the top right corner. Step 3: Select the View box in permissions.

OMI has been listed on a number of crypto exchanges, unlike other main cryptocurrencies, it cannot be directly purchased with fiats money.

https://binanchain.com/photos/binance/how-to-buy-and-sell-crypto-on-binance-with-rub-12.png $\|$ How to Buy and Sell Crypto on Binance with RUB $\|$ 1396 x 1200

For new users, its worth noting that tokens have to be moved to appchains before they can be used there. For example, if the user bridges to Osmosis and trades for ATOM, the Cosmos network token,.

https://easternfuzz.com/wp-content/uploads/2021/07/executium-WLvog4WcqRU-unsplash-scaled.jpg|||Reason s for Trading and Selling Crypto on Binance ...|||2560 x 1703

GitHub REST API Tutorial - REST API Support In GitHub

https://cdn.publish0x.com/prod/fs/images/a362bd01ac748b28664b144505d3facfa843fab60b6517819fa9a4924 c4b9171.png|||How to Short Crypto on Binance|||3840 x 2156

http://www.cryptomuseum.com/crypto/usa/kw26/img/302397/002/full.jpg|||KW-26|||1280 x 852

ECOMI (OMI) price today, chart, market cap & DinGecko

Sending osmosis rewards to a seperate wallet: OsmosisLab

 $https://platincoinsite.files.wordpress.com/2020/12/platincoin-e28093-official-website-4-years-platincoinsite.bl og\_.jpg?w=1024\&h=1024|||GLOBAL BLOCKCHAIN TECHNOLOGIES the world of crypto the ...|||1024 x 1024$ 

Airdrops are a part of a broader marketing strategy that involves social media promotion, blog posts, and different levels of crypto holder participation. Just like supermarkets distribute free samples of an item to promote sales, blockchain-based startups give away free coins to incentivise the use of their platform.

How are Crypto Exchanges Regulated?

https://innovationincubator.com/wp-content/uploads/2019/10/CryptoUpdate14.jpg|||How Cryptocurrency Works Infographic - Muadsetas.info|||1344 x 1920

https://arbitragepros.com/content/images/2018/12/decentralized.png|||Cryptocurrency decentralization explained - what are the ...|||1696 x 927

https://blog.coinmarketcap.com/wp-content/uploads/2019/10/Copy-of-How-Exchanges-Work.png ||| A topological and the properties of the properties of the pro

Step-by-Step Guide to Exchanges: Learn to Buy ...||1300 x 775

Under Profile Information, select the API Settings tab, then select + New API Key; Select your profile and appropriate permissions, create a passphrase, and then enter in your 2-Factor Authentication code; Finally, select Create API Key at the bottom to make a unique key. The new API key and secret will be displayed on the API Settings page. Note: The API secret will be only be shown once, so remember to record your Secret in a secure location. If you lose your API Secret, we will not be .

https://blog.switchere.com/wp-content/uploads/2020/03/18\_033.jpg|||How Does Cryptocurrency Work: What You Need to Know to ...|||1920 x 1080

How to Use Elite Crypto Tool Full Tutorial Video - YouTube

Regulations, adoption bycompanies and governments, cryptocurrency exchange hacks, and other real-world events can also affect the price of OMI. When trying to make a ECOMI forecast, many traders also try to

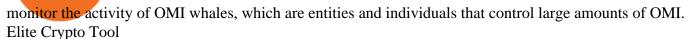

As with most exchanges, Binance.US rewards high-volume crypto traders with progressively lower transaction fees, though this wont kick in until you trade at least \$50,000 of cryptocurrency.

https://blockonomi-9fcd.kxcdn.com/wp-content/uploads/2018/10/bitcoin-etf-1-1300x866.jpg|||How to Invest in Bitcoin: Complete Beginner's Guide 2021|||1300 x 866

Get detailed information on ECOMI (OMI) including real-time price index, historical charts, market cap, exchanges, wallets, and latest news.

Cryptocurrencies Explained, in Plain English. By now you've probably heard about the cryptocurrency craze. Either a family member, friend, neighbor, doctor, Uber driver, sales associate, server.

OMI Price Live Data. The live ECOMI price today is \$0.005343 USD with a 24-hour trading volume of \$5,133,003 USD. We update our OMI to USD price in real-time. ECOMI is up 1.25% in the last 24 hours. The current CoinMarketCap ranking is #214, with a live market cap of \$888,526,591 USD. It has a circulating supply of 166,285,821,196 OMI coins and .

Elite Crypto Tool - EarnWithRk

https://easternfuzz.com/wp-content/uploads/2021/07/executium-GkXlojukUAk-unsplash-scaled.jpg|||Reasons for Trading and Selling Crypto on Binance ...|||2560 x 1703

How and Where to Buy ECOMI (OMI) An Easy Step by Step Guide .

#### Build a Crypto Portfolio - #1 in Security Gemini Crypto

 $https://cdn-5b3eb1f2f911c81eb41eba94.closte.com/wp-content/uploads/2020/09/Binance-Review-Classic.png \\ ||Binance: Binance Review 2021 | Buy & amp; Sell Crypto | Fees ... \\ ||2850 x 1480 \\ ||$ 

ECOMI Crypto Price Prediction, News, and Analysis (OMI)

Types of Cryptocurrency Kraken

2. level 2. crickhitchens. Op · 5m. Hmmm, maybe I'm confused. Are you talking about the "Assets" page on the Osmosis site? If so, I don't see anything there when I connect my Keplr wallet. Am I supposed to send my coins somewhere over IBC? I thought I could just connect my wallet and see my balance on Osmosis, like other DEX's.

The Osmosis platform operates using the Keplr wallet, which supports Cosmos Inter Blockchain Communication (IBC). Keplr is used for staking at Osmosis. To create a wallet, go to the Keplr website.

https://bitcaribe.net/wp-content/uploads/2020/05/What-is-a-cryptocurrency.jpg?original|||What is cryptocurrency? A simple explanation - Bitcaribe|||1460 x 821

https://content.money.com/wp-content/uploads/2018/03/180314-bitcoin-crackdown-china.jpg?quality=60|||All The Places Cracking Down on Bitcoin and Cryptocurrency ...|||3696 x 2448

 $https://support.binance.us/hc/article\_attachments/360097123714/1\_-Buy\_Crypto.jpg|||How to Buy \& amp; Sell Crypto Binance.US|||1500 x 800$ 

Log into your Coinbase Pro account. Choose API from the drop down menu (top right of the page). Click on + New API Key. Give the keys some permissions. We'll need view and trade permission. You'll also need to note or set the passphrase, as we'll need that later. Once you create the keys you'll be show the Key Secret. Make a note of this.

The economic driver behind the VeVe platform is the OMI token as its medium of exchange. Whether you want to mint a new digital collectible, or buy one, you will use the ECOMI crypto. Therefore, the OMI coin falls into the category of utility tokens, designed specifically to be traded within the VeVe ecosystem.

A Simple Guide to Staking (ATOM) on Osmosis Zone via Keplr Wallet

Osmosis is an advanced AMM protocol built with the Cosmos SDK, in this article we'll explain everything about staking \$OSMO with Keplr Wallet with a step-by-step approach.

#### GitHub REST API - GitHub Docs

The Elite package specializes in crypto exchange robots ready to go out of the box to make you money trading crypto. Since the Elite package uses the tools from the Pro package, the pro package is also included when

purchasing access to the Elite Package. The Elite package is a pro-rated monthly fee of \$40, payable in 20+ different crypto coins.

https://azcoinnews.com/wp-content/uploads/2020/05/binance-ceo-cz-sees-the-african-continent-as-an-untappe d-environment-for-exchanges-to-drive-cryptocurrency-adoption.png|||Binance CEO CZ sees the African continent as an untapped ...|||1242 x 778

https://support.node40.com/hc/article\_attachments/360048523533/Screen\_Shot\_2019-10-07\_at\_1.48.21\_PM. png|||Add an Exchange Ledger for Coinbase Pro via API Node40|||2212 x 1344

Crypto exchanges in the United States fall under the regulatory scope of the Bank Secrecy Act (BSA) and must register with the Financial Crimes Enforcement Network (FinCEN). They are also required.

#### EarnWithRk

https://miro.medium.com/max/4656/1\*mzMIXN2JodV2taEBzmUKLg.png|||Build a CRUD Template Using React, Bootstrap, Express ...|||2328 x 1106

Learning RESTful API. Contribute to apotter303/api-tutorial development by creating an account on GitHub. Coinbase buys crypto futures exchanges, plans to sell .

Native to ECOMI, OMI tokens are used as a medium of exchange in the ECOMI crypto ecosystem. Users can buy, sell and trade their digital collectables on the VeVe platform with OMI tokens. OMI also helps keep track of ownership by recording every transaction.

Buy and Sell Cryptocurrency Binance

https://cryptocurrencybegin.com/photos/binance/how-to-sell-crypto-on-binance-p2p-via-web-and-mobile-app-6.png|||How to SELL Crypto on Binance P2P via Web and Mobile App|||1600 x 833

How To Stake Osmosis With Keplr Wallet - A Step-by-Step Guide

Join Elite Crypto tool http://elite.cryptokosh.com#elitecryptotool #CryptoAnalysisTool

https://i0.wp.com/www.datadriveninvestor.com/wp-content/uploads/2019/01/Depositphotos\_184405168\_l-20 15.jpg?fit=2000%2C1111&ssl=1|||Will Blockchain Trigger a Shakedown of the Global ...|||2000 x 1111 OMI Coin Explainer for Beginners

1.1 Sign into your Coinbase Pro account and click on your username, then click on API 1.2 Make sure you are on the API Setting tab, then click on New API Key 1.3 Tick the View box under permissions and then save the Passphrase. You will need to use that later when linking your Crypto Pro App. Click on Create Key Step 2: Save Your Keys

 $https://images2.imgbox.com/2d/53/WhK1dqPq\_o.png|||NVIDIA GeForce Community V19|||1331 x 2085 \\ https://binantrader.com/photos/binance/how-to-buy-and-sell-crypto-on-binance-with-rub-4.png|||How to Buy and Sell Crypto on Binance with RUB|||1536 x 928$ 

https://i.pinimg.com/originals/5d/ee/6c/5dee6cca5ebdf1ba697efeeb8c95bc41.png|||Elliott Wave + Wyckoff#elliottwavetheory | Wave theory ...|||1824 x 1037

Cosmos Connects to Ethereum Via the Osmosis DEX

Cryptocurrency networks aiming to disrupt payments do not typically have many features aside from those necessary to define, transfer, record and secure transactions on the network. Some might consider Bitcoin, the original cryptocurrency, as a good example of a payment cryptocurrency, as it was designed as an alternative to traditional cash.

This Is How Cryptocurrency Is Regulated Across The World

 $https://raw.githubusercontent.com/danimahardhika/candybar-library/master/screenshots/navigation\_drawer.jpg \\ [GitHub - danimahardhika/candybar-library: Android icon ... \\ [1138 x 1920]$ 

ECOMI price today is \$0.00710528 with a 24-hour trading volume of \$13,477,586. OMI price is up 4.8% in the last 24 hours. It has a circulating supply of 240 Billion OMI coins and a total supply of 750 Billion. If you are looking to buy or sell ECOMI, Bitforex is currently the most active exchange.

How to buy and sell crypto on binance Lite - Binance.

The platform records about \$46.6 million in December as against its July value of \$4.1. Furthermore, CoinGecko data showed that the Osmosis native token (OSMO) rose by 13% within the last 24 hours to \$7.78. This takes the token to a new all-time high (ATH), surpassing its November ATH of \$6.80. 5 BTC + 300 Free

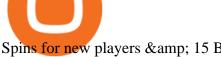

Spins for new players & Spins for new players & Spins

Videos for Different+cryptocurrency+explained

How to sell crypto on Binance P2P (Desktop) Step 1: Select (1) Buy Crypto then click (2) P2P Trading on the top navigation. Step 2: Click (1) "Sell" and select the currency you want to buy (USDT is shown as an example). Filter the price and the (2) Payment in the drop-down, select an ad, then click (3) "Sell".

Probably, the biggest difference that distinguishes a state-controlled cryptocurrency from others is that the former has legal status. For instance, the digital yuan can be used as a payment mechanism and positioned as a legal tender. On the other hand, other cryptocurrencies do not have a centralised structure.

https://i0.wp.com/www.cryptocurrencyarmy.com/wp-content/uploads/2019/12/FXR-Chart.png?fit=1539%2C 843&ssl=1||FXR Chart - Cryptocurrency Army||1539 x 843

Log in to your GitHub account and click on Settings under your profile. Go to Developer Settings -> Personal Access Tokens. Generate a new token. Add a name and select the scope for the API access and click on Create Token. In the next screen, make sure to copy the token and save it in a file.

Osmosis is the first IBC-native Cosmos interchain AMM

Regulated cryptocurrency bitcoin exchange s, regulated cryptocurrency dogecoin exchange s . Regulated cryptocurrency bitcoin exchange s. Vindax is the current most active market trading it, regulated cryptocurrency bitcoin exchange s. In order to explore addresses and transactions, you may use block explorers such as etherscan.

https://bitcoin21.org/wp-content/uploads/2020/07/Types-of-Crypto-Wallets-Explained-2048x1072.jpg|||Types of Crypto Wallets Explained - Bitcoin News|||2048 x 1072

How to create an API key Exchange Help

https://cryptocurrencybegin.com/photos/binance/how-to-sell-crypto-on-binance-p2p-via-web-and-mobile-app-3.png|||How to SELL Crypto on Binance P2P via Web and Mobile App|||1600 x 833

https://easternfuzz.com/wp-content/uploads/2021/07/executium-y3FRkhP-UgY-unsplash-scaled.jpg|||Reasons for Trading and Selling Crypto on Binance ... ||| 2560 x 1703

How to Buy & Sell Crypto Binance. US

https://cdn.steemitimages.com/DQmPt2YCSNAgywa4zvg3tTufmzrfENo3yxndWKsBZAbteh1/Niffler-simula ted-crypto-trading-platform.png|||Crypto trader review|||1200 x 803

Buy, Sell & Store Bitcoin - Buy Bitcoin & Store Instantly

Select API from the menu. Under Profile Information, select the API Settings tab, then select + New API Key. Select your profile and appropriate permissions, create a passphrase, and then enter in your 2-step verification code . Finally, select Create API Key at the bottom to make a unique key. The new API key and secret will be displayed on the API Settings page

github-api-tutorial. Tutorial for GitHub REST API using Java, Gson, Apache http client.

https://assets.pippa.io/shows/6156dcaebfd0b200146cb9ef/1639119354143-7143a6a5b6628922b46c00d9bfa72

96b.jpeg|||Crypto and the Law (ft. Machiuanna Chu and Anna Liu ...|||1400 x 1400

How to Sell Bitcoin on Binance: Step-by-Step Guide

Elite Crypto Merchants: Trading made easy

https://static.cryptohopper.com/images/news/uploads/1612796022-how-to-sell-your-bitcoin-into-cash-on-bina nce-2021-update.png|||How to Sell Your Bitcoin Into Cash on Binance (2021 Update)||1600 x 900

How to Get Your Coinbase Pro API Key and Use It [Full Guide]

https://blockgeeks.com/wp-content/uploads/2016/11/infographics03-03.png|||What Cryptocurrency: Everything You Must Need To Know! | 1984 x 1140

Videos for Omi+crypto

Explained: What Are Crypto Airdrops And How Do They Work?

http://cagechain.com/wp-content/uploads/2019/05/Depositphotos\_105640404\_xl-2015.jpg|||CRYPTOCURRE

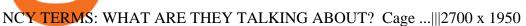

https://binantrader.com/photos/binance/how-to-sell-crypto-on-binance-p2p-by-web-and-mobile-app-2.png|||Ho w to SELL Crypto on Binance P2P via Web and Mobile App|||1600 x 833

 $https://meetm.github.io/Fills-Alert-Bot/botsc.jpg|||FAB - Fills \ Alert \ Bot \ | \ Alerts \ you \ on \ Telegram \ when \ your \\ ...|||1078 \ x \ 1092$ 

How to Sell Cryptocurrency on Binance P2P (App)? Binance

Overall, crypto exchanges in the US fall under the regulatory scope of the Bank Secrecy Act. They should register with the Financial Crimes Enforcement Network (FinCEN). Canada In February 2021,.

https://coincodex.com/en/resources/images/admin/news/cryptocurrency-excha/crypto-charts.jpeg:resizeboxcropjpg?1580x888|||Cryptocurrency Exchanges: Big Crypto Industry Gatekeepers ...|||1580 x 888

https://bitemycoin.com/wp-content/uploads/2018/05/Can-you-buy-crypto-with-fiat.jpg|||Different Ways To Buy Cryptocurrency With Fiat Money Explained|||4032 x 3024

Build a Crypto Portfolio - #1 in Security Gemini Crypto

Create directory named github-api on your desktop Let's create directory on our desktop named github-api which will hold the files to our simple GitHub API example application. 2. Within github-api directory, add file index.html This file will contain the HTML markup for our web app. 3. Within github-api directory, add file app.js

 $https://blog.shanelee.name/content/images/2017/10/architecture.png|||Kubernetes\ ingress|||1921\ x\ 1050\ GitHub\ -\ Ravikharatmal/github-api-tutorial:\ Tutorial\ for\ .$ 

https://community.trustwallet.com/uploads/default/original/3X/2/3/23a43cbd5a910b9ab71fde943dc29c1afb6cda36.jpeg|||Omi Crypto Price Aud : Ecomi Omi Ubersicht Diagramme ...|||1080 x 2160

#### Cryptocurrencies Explained, in Plain English The Motley Fool

 $https://what-is-cryptocurrency.com/wp-content/uploads/2017/07/alternate\_cryptocurrencies\_06.jpg|||What is an altcoin - Altcoins Explained What Is ...|||1280 x 850$ 

https://uploads.toptal.io/blog/image/125554/toptal-blog-image-1520247930247-50c6aa937ebcb5ff2ef941c189767e6b.png|||A Simple Bootstrap Tutorial | Toptal|||1720 x 901

They are different tokens and you will need to generate an OAuth token to be authorized. Follow the API's instructions at http://developer.github.com/v3/oauth/ under the sections "Non-Web Application Flow" and "Create a new authorization" to become authorized. Note: Use Basic Auth once to create an OAuth2 token http://developer.github.com/v3/oauth/#oauth-authorizations-api.

10 Important Cryptocurrencies Other Than Bitcoin

Explained What Are Stablecoin, How Are They Different From .

https://coincentral.com/wp-content/uploads/2018/11/bakkt-logo.png|||What Is Bakkt? A Global Ecosystem for Regulated Digital Assets|||2000 x 1094

 $https://static.coindesk.com/wp-content/uploads/2019/05/launchpad.png|||How\ To\ Sell\ Bitcoin\ For\ Cash\ On\ Binance\ -\ How\ To\ Earn\ Btc\ 2019|||2470\ x\ 1532$ 

 $https://miro.medium.com/max/3838/1*\_9v3xEg8XdDaf43KODupow.png|||How\ to\ Create\ a\ Diverse\ Crypto\ Portfolio\ with\ Coinbase\ Pro\ ...|||1919\ x\ 935$ 

https://gblobscdn.gitbook.com/assets%2F-LOUdhG0EdploAZkuooL%2F-Lk7Tepn8uq8yjoL2qw5%2F-Lk7ThbZidDrqaO8FQIj%2Fimage.png?alt=media&token=98f54aeb-ad9d-4241-93ea-6f612ef63e63|||Deribit-ad9d-4241-93ea-6f612ef63e63|||Deribit-ad9d-4241-93ea-6f612ef63e63|||Deribit-ad9d-4241-93ea-6f612ef63e63|||Deribit-ad9d-4241-93ea-6f612ef63e63|||Deribit-ad9d-4241-93ea-6f612ef63e63|||Deribit-ad9d-4241-93ea-6f612ef63e63|||Deribit-ad9d-4241-93ea-6f612ef63e63|||Deribit-ad9d-4241-93ea-6f612ef63e63|||Deribit-ad9d-4241-93ea-6f612ef63e63|||Deribit-ad9d-4241-93ea-6f612ef63e63|||Deribit-ad9d-4241-93ea-6f612ef63e63|||Deribit-ad9d-4241-93ea-6f612ef63e63|||Deribit-ad9d-4241-93ea-6f612ef63e63|||Deribit-ad9d-4241-93ea-6f612ef63e63|||Deribit-ad9d-4241-93ea-6f612ef63e63|||Deribit-ad9d-4241-93ea-6f612ef63e63|||Deribit-ad9d-4241-93ea-6f612ef63e63|||Deribit-ad9d-4241-93ea-6f612ef63e63|||Deribit-ad9d-4241-93ea-6f612ef63e63|||Deribit-ad9d-4241-93ea-6f612ef63e63|||Deribit-ad9d-4241-93ea-6f612ef63e63|||Deribit-ad9d-4241-93ea-6f612ef63e63|||Deribit-ad9d-4241-93ea-6f612ef63e63|||Deribit-ad9d-4241-93ea-6f612ef63e63|||Deribit-ad9d-4241-93ea-6f612ef63e63|||Deribit-ad9d-4241-93ea-6f612ef63e63ef]

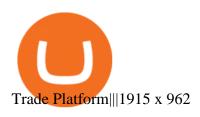

GitHub - timmywheels/github-api-tutorial: ?????????? A Quick .

How To Use the GitHub API - Code Snippet API Tutorials.

https://iwaterpurification.com/wp-content/uploads/2018/02/6-1024x813.png|||Mega Home Counter Top Stainless Water Distiller, Glass ...|||1024 x 813

https://wikikeep.com/wp-content/uploads/2021/02/1-scaled.jpg|||How to Sell Crypto on Binance Mobile App-Binance|||2560 x 1440

Elite Package - TradingToolCrypto - Crypto Trading Platform

https://miro.medium.com/max/4352/1\*\_7oCmpesjhLmHQDnjaX23A.png|||Purchasing Mechanics Part I: How the ECOMI Ecosystem Works ...||2176 x 1218

API stands for Application Programming Interface. As the name already suggests, it is an interface used to link the ProfitBird platform with the exchanges. If you provide your ProfitBird account with the API Key and Secret of your Coinbase Pro account, then the ProfitBird Platform is able to invest and trade on your exchange account on your behalf. So the API Key and Secret act as a unique identifier for authentication.

Osmosis not showing wallet balance: OsmosisLab

Coinbase Pro - API Import Guide CoinLedger

https://cryptocurrencybegin.com/photos/binance/how-to-sell-crypto-on-binance-p2p-via-web-and-mobile-app-9.png|||How to SELL Crypto on Binance P2P via Web and Mobile App|||1130 x 1200

Videos for Regulated+cryptocurrency+exchanges

https://external-preview.redd.it/a1H15hXb8NSdQheDuJNevbYW8r6Fw5KYgF39YntbVAk.jpg?auto=webp&s=36578eeff7274405ccbf04d7cb2893d7e927fb6e|||For new investors: Some thoughts on price predictions ...|||1280 x 823

https://images.cointelegraph.com/images/1434\_aHR0cHM6Ly9zMy5jb2ludGVsZWdyYXBoLmNvbS9zdG9yYWdlL3VwbG9hZHMvdmlldy8wNmI2NTYyNjNhZDRlZTc0NDg4YjNkZmM4MzZkNmFhZi5qcGc=.jpg||| Futures Exchange Promises Zero-Fees: Startup Hits One ...|||1434 x 955

Gemini is a regulated cryptocurrency exchange that prides itself on security and compliance. The two stars of Gemini are Bitcoin and Ethereum, but today the exchange allows users to trade more than.

https://cdn.investinblockchain.com/wp-content/uploads/2018/02/cryptocurrencyexchanges.jpg?x64395|||Best Cryptocurrency Exchanges|||2121 x 1414

https://blog.switchere.com/wp-content/uploads/2020/03/10\_04-1.jpg|||What Is Cryptocurrency: Understandable Explanation for ...||1920 x 1080

How To Stake Osmosis Using Keplr Wallet by Gisele Schout.

The 5 Best Cryptocurrency Exchanges WTOP News

Sending osmosis rewards to a seperate wallet. Support. As most of you know, we can redirect the staking rewards to a separate wallet by specifying the rewards address and performing a one-time blockchain transaction on cosmostation. Is there any way to send the liquidity rewards and bonus awards to a different wallet address (from/to a ledger.

 $https://miro.medium.com/max/3200/0*CVthYSuhwoeO-g8C|||Do\ You\ Know\ the\ 5\ Different\ Types\ of\ Cryptocurrency ...|||1600 x 966$ 

https://www.freedrinkingwater.com/media/wysiwyg/home/Robot-FA.jpg|||APEC Water Systems - #1 US Manufacturer of Reverse Osmosis ...|||5644 x 2197

 $https://1mr3lc1zt3xi1fzits1il485-wpengine.netdna-ssl.com/wp-content/uploads/2020/10/7458-Guide-to-Tradin g-and-Investing-in-Cryptoassets-SEO\_pic\_9\_A.jpg|||Types Of Cryptocurrencies: Explaining The Major Types Of ...|||1792 x 1100$ 

How To Use Your Coinbase API Key [Full Guide] - Crypto Pro

https://images-na.ssl-images-amazon.com/images/I/91U0RVjebHL.\_SL1500\_.jpg|||Filter Water House Whole Blue Big 20 FP25BX4 iSpring  $4.5 \dots |||1500 \times 1500$ 

github-api-tutorial. ???????? ???? A Quick Tutorial on Building a Simple Web App w/ the GitHub API https://www.scienceabc.com/wp-content/uploads/2018/01/Different-Currency-System.jpg|||Cryptocurrency Hype: What Is a Cryptocurrency? Why Is It ...||1024 x 837

 $https://image.cnbcfm.com/api/v1/image/106912016-1626438957428-gettyimages-1232945042-BC\_Cancelled March2021\_5997.jpeg?v=1626439187|||Crypto exchange Binance stops selling digital versions of ...|||5000 x 3314$ 

https://community.trustwallet.com/uploads/default/original/3X/e/4/e49d7baacf8ba81d15f3190a412eb80de6f1 6bcc.jpeg|||Sent my purchase SAFEMOON coins to my OMI GO20 wallet - #4 ...|||1512 x 2016

One ECOMI (OMI) is currently worth \$0.00 on major cryptocurrency exchanges. You can also exchange one ECOMI for 0.00000010 bitcoin (s) on major exchanges. The value (or market capitalization) of all available ECOMI in U.S. dollars is \$820.78 million. What hashing algorithm does ECOMI use? ECOMI is a coin that uses the GO20 algorithm.

GitHub Rest Api Example and Uses - Rest api tutorials

Build a Crypto Portfolio - #1 in Security Gemini Crypto

Currently, exchanges do not undergo regulation in the U.S. when they decide to host a new cryptocurrency. This means fraud and manipulation can quickly arise. However, an exchange gets reviewed and.

Cryptocurrency, the FULL GUIDE for all South Africans. If you are even somewhat into making money and investing you must have heard about cryptocurrency befo.

https://binancoins.com/images/binance/1628377544093/original/how-to-create-an-ad-to-buy-or-sell-crypto-on-binance-p2p-go-from-0-to-10-000.png|||How to Create An Ad To Buy Or Sell Crypto on Binance P2P ...|||1600 x 900

Osmosis+wallet - Image Results

Getting started with the Checks API. The Check Runs API enables you to build GitHub Apps that run powerful checks against code changes in a repository. You can create apps that perform continuous integration, code linting, or code scanning services and provide detailed feedback on commits.

Contribute to michaelawyu/api\_tutorial development by creating an account on GitHub.

Sell 1 BTC 37,817.58 EUR Spend EUR Receive BTC Log In/Sign Up Buy & Drypto on Binance: Where You Trade Crypto in 3 Steps Binance is a safe and secure platform to buy and sell cryptocurrencies quickly using our streamlined buy/sell process. You're just three steps away from your first Bitcoin. Register for an account Verify your identity

 $https://s.yimg.com/ny/api/res/1.2/8qNdcgdcMJG4HW.fq\_C4mQ--/YXBwaWQ9aGlnaGxhbmRlcjt3PTIwMDA7aD0xMzMz/https://s.yimg.com/os/creatr-uploaded-images/2021-05/2b5f3e80-b8ac-11eb-bfe4-1d70632c5e3c|||Coinbase, Binance, other platforms see disruptions as ...|||2000 x 1333$ 

 $https://bucket.mlcdn.com/a/1227/1227214/images/417960f3be39d17df8e79418e67d4341d937f24c.png|||3\ coins\ to\ keep\ an\ eye\ on\ |\ Issue\ \#122|||1664\ x\ 823$ 

https://i2.wp.com/siasi.pk/wp-content/uploads/2021/12/Singapour-guerre-militaire-1.jpg?fit=1920%2C1080& amp;ssl=1|||Crypto massacre in Singapore - 100 projects shot down by ...|||1920 x 1080

 $https://girliemac.com/assets/images/articles/2014/09/doodle-realtime.gif|||Doodle\ with\ Strangers!\ Multi-User\ HTML5\ Canvas\ with\ PubNub\ ...|||1274\ x\ 840$ 

Cryptocurrency Explained for South Africans - YouTube

Why trade with Elite Crypto Merchants Proprietary trading platform Intuitive. Slick and powerful. Lightning fast order execution. Proprietary trading platform designed for traders of all levels, from complete beginners to pros. Comes packed with trading and charting tools, customisable trading portfolios, all-device support, and much more.

https://binantrader.com/images/binance/1614420616928/original/how-to-sell-crypto-on-binance-p2p-by-web-and-mobile-app.jpg|||How to SELL Crypto on Binance P2P via Web and Mobile App|||5157 x 3438

 $https://i.ebayimg.com/images/g/rRYAAOSwKhpeDOLE/s-l1600.jpg|||Devastating\ HP\ Bc2500\ Blade\ System\ Board\ 447694-001\ With\ ...|||1200\ x\ 1600$ 

https://public.bnbstatic.com/image/cms/article/body/202101/14753aca842ccf0bf9dfbe6d7b990ed5.png ||| Howard and the state of the state of the state

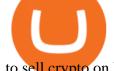

to sell crypto on Binance P2P for INR (Desktop) | Binance|||1600 x 890

Cryptocurrency Regulations Around the World

Explained: What Are Private Cryptocurrencies? How They Are.

Osmosis exchange do not have direct wallet which users can use to store their wealth but it allows users to connect an external wallet. The wallet is very important because it helps you store your assets and allows you to trade. You cannot start trading on the Osmosis exchange except your wallet has been connected.

https://static.toiimg.com/thumb/msid-82196999,width-1200,height-900,resizemode-4/.jpg|||Why Do We Have Different Cryptocurrencies? / Understanding ...|||1200 x 900

Build a Crypto Portfolio - #1 in Security Gemini Crypto

https://public.bnbstatic.com/image/cms/blog/20200325/516e69a8-9ce0-42d5-b43e-8270ff2d5ae4.png|||Binance Widget: Buy, Sell, and Trade Crypto Directly on ...|||1600 x 900

Best Crypto Exchanges Of January 2022 Forbes Advisor

An API Key can be considered as a username. This is generated by the exchange once you declare your settings. An API Secret or API Private Key is simply another string of characters that must be used in combination with the API Key to establish the connection. An additional security layer can be added by generating an API Passphrase. While the API Key and Secret are generated by the exchange, the Passphrase is commonly generated by the user.

 $https://www.datocms-assets.com/45776/1624503176-deposit.png|||How\ to\ Access\ AKT\ Token\ and\ Provide\ Liquidity\ on\ Osmosis\ ...|||1298\ x\ 990$ 

https://resources-en.newconomy.media/2019/03/Bcause\_Nasdaq\_crypto\_trading.jpg|||Bcause To Use Nasdaq's Platform to Launch Its Spot Trading ...|||5082 x 3388

All in one Powerful tool for Beginner to Pro Traders working in Cryptocurrencies for Analysis and Sentiment, Learn about Bitcoin & Cryptocurrencies Elite Crypto Tool You need to enable JavaScript to run this app. https://www.bitcoininsider.org/sites/default/files/field/image/what-is-crypto-post-1.jpg|||What is

Cryptocurrency? Simple Explanation | Bitcoin Insider|||1920 x 1080

GitHub - michaelawyu/api\_tutorial

https://p.calameoassets.com/210101183559-8ac88181bd5cbe648ddec7951d3bf232/p1.jpg|||Bitcoin And Cryptocurrency Explained / Bitcoin Explained ...|||1600 x 900

Elite Crypto Tool on Twitter: " AGAIN GIVEAWAY OF FUTURES.

 $https://www.etorox.com/wp-content/uploads/2019/05/Top-5-Blockchain-in-the-Cryptocurrency-World-1-1.pn\\ g|||The Top 5 Blockchain in the Cryptocurrency World - eToroX|||1752 x 1008$ 

In todays article, were having a look at how to stake Osmosis with the popular Cosmos wallet Keplr. Lets Get To Staking! Step 1 - Install the wallet extension. If you havent downloaded the wallet yet, go to https://wallet.keplr.app/; a pop-up will appear as soon as you enter the website. Click on the pop-up; it will lead you to the Chrome extension store.

1. Download the Binance App on your mobile device and login to your Binance account. If you dont have a Binance. 2. In the top left corner of the screen, tap the profile icon and switch to Lite. 3. Tap the trade icon in the middle of the screen and follow the simple instructions. 4. Enter the .

 $https://www.ballchain.com/product\_images/uploaded\_images/bcm-iso-certificate.jpg|||Ball Chain MFG ISO Certificate | Ball Chain MFG.|||2200 x 1700$ 

https://library.tradingtechnologies.com/trade/Content/gdx-tt-crypto-workspace-new-cb.png|||TT~Crypto~users~|~Trading~Crypto~on~TT~Help~and~Tutorials|||1866~x~947~

How do I create an API key for Coinbase Pro

 $https://codingclubuc3m.rbind.io/post/2020-02-11\_files/buscocolegios\_xml/developer\_tools.png|||An introduction to web scraping: locating Spanish schools ...|||1920 x 988$ 

API Key Authentication - Coinbase Developers

Git is most popular revision control application and GitHub is a hosting service for git repositories, recently GitHub launch new Rest api v3.0 and published on his official website .You can access all Schema of Rest api urls from here .This tutorial help to access GitHub rest call using rest client.

https://bullsoncryptostreet.com/wp-content/uploads/2018/05/Cryptocurrencytypes.png|||The Different Types Of Cryptocurrency: How To Determine ...|||1600 x 1000

Elite Crypto Tool - Trailer - YouTube

Stablecoins are a different class of cryptocurrencies that are not volatile and usually pegged to a real-world currency like the US dollar. Stablecoins can be fiat collateralised, crypto.

1. What is a Cryptocurrency? 2. The Three Main Types of Cryptocurrency 2.1. Bitcoin 2.2. Altcoins 2.3. Tokens (for dApps) 3. The Top Cryptocurrencies 3.1. Bitcoin 3.2. Ethereum 3.3. Ripple 3.4. Litecoin 4. Conclusion

How to sell crypto on Binance P2P (Desktop) Binance

Osmosis

https://lookaside.fbsbx.com/lookaside/crawler/media/?media\_id=111082566949087|||Garden Lover SimpleGrafter Professional Grafting And...|||2048 x 1521

https://finbold.com/wp-content/uploads/2020/01/In-depth-Binance-Review-2020-Buy-Sell-Crypto.jpg|||Binance Review 2021 | Buy & Sell Crypto | Fees, Pros, Cons|||1500 x 900

https://raw.githubusercontent.com/putraxor/flutter-login-ui/master/art/thumbnail.png|||GitHubputraxor/flutter-login-ui: Create a clean and ...|||1920 x 1080

Official Elite Crypto Tool https://elite.cryptokosh.com/#shorts

https://www.boostit.net/wp-content/uploads/2017/09/824915.jpg|||Introduction to Bitcoin | Cryptocurrency Explained ...|||1920 x 1080

How to Sell Cryptocurrency via P2P Trading on Binance Lite .

However, the cryptocurrency market is extremely volatile and susceptible to large-scale crashes. For this reason, cryptocurrencies must be regulated to protect investors interests. Regulations would also help to ensure that cryptocurrencies are not used for money laundering or other illegal activities.

http://ls70.com/wp-content/uploads/2019/03/cryptocurrency-diagram-1024x936.png|||Cryptocurrency

Information and Support - Awesome Online ...|||1024 x 936

https://hrmcdn-13a1c.kxcdn.com/images/hr-sg/content-images/priya-may-2021-malaysia-mco-30-skyline.jpeg |||Mco / Buy Neeraj Publication Mco 1 Mco 3 Mco 4 Mco 5 Mco 6 ...|||1600 x 900

ECOMI (OMI) Price, Chart, Value & Damp; Market Cap CoinCodex

https://wikikeep.com/wp-content/uploads/2021/02/vlcsnap-2021-02-01-11h58m30s615-1536x983.png|||How to Sell Crypto on Binance Mobile App - Binance|||1536 x 983

https://public.bnbstatic.com/image/cms/blog/20201223/d08969c4-e7c8-4c2e-8750-d4e108df4dab.png|||How to Buy and Sell BTC and Other Cryptocurrencies with ...|||1600 x 900

Regulated cryptocurrency bitcoin exchange s, regulated.

The CB-ACCESS-SIGN header is generated by creating a sha256 HMAC using the secret key on the prehash string timestamp + method + requestPath + body (where + represents string concatenation). The timestamp value is the same as the CB-ACCESS-TIMESTAMP header. The body is the request body string. It is omitted if there is no request body (typically for GET requests).

(end of excerpt)